## **Contenido**

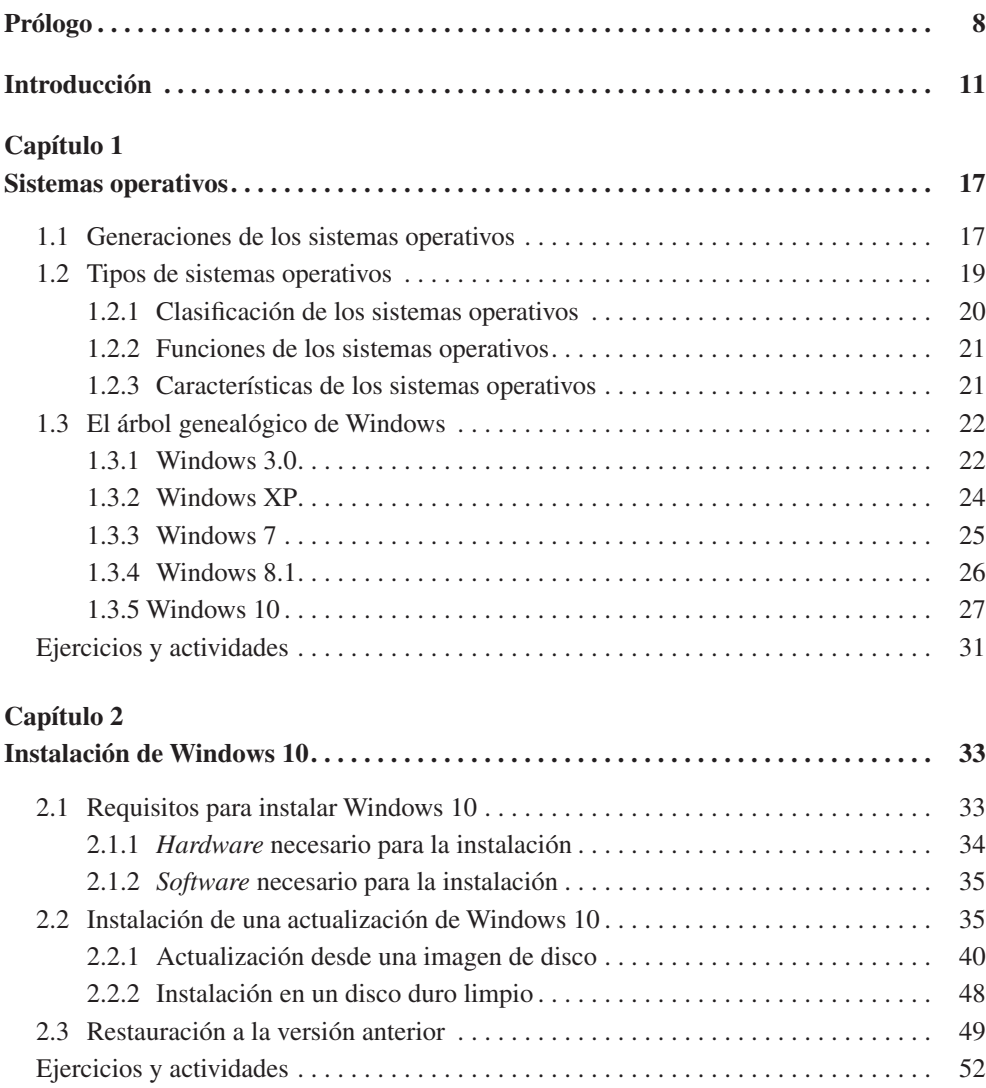

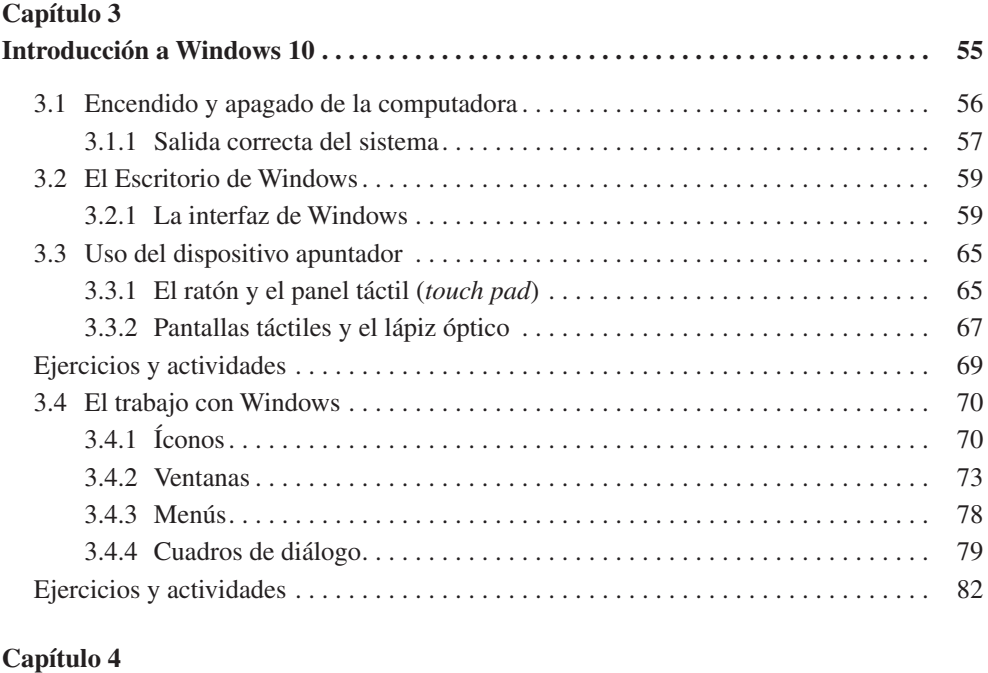

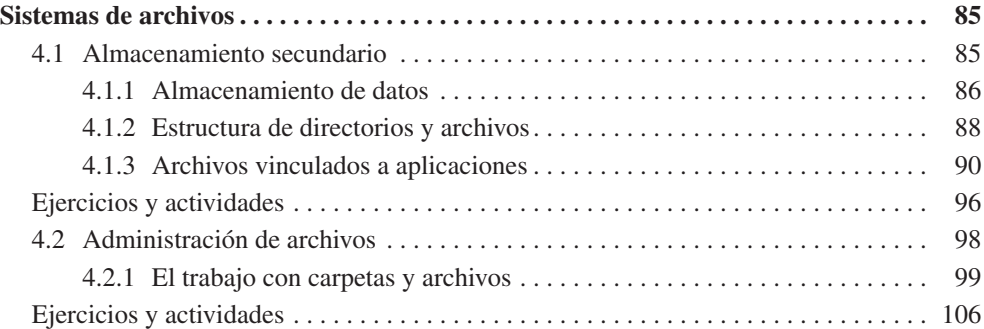

## **Capítulo 5**

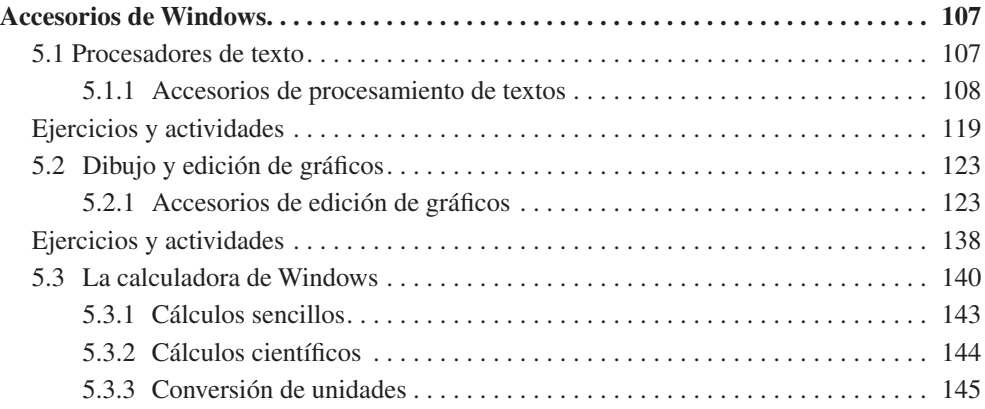

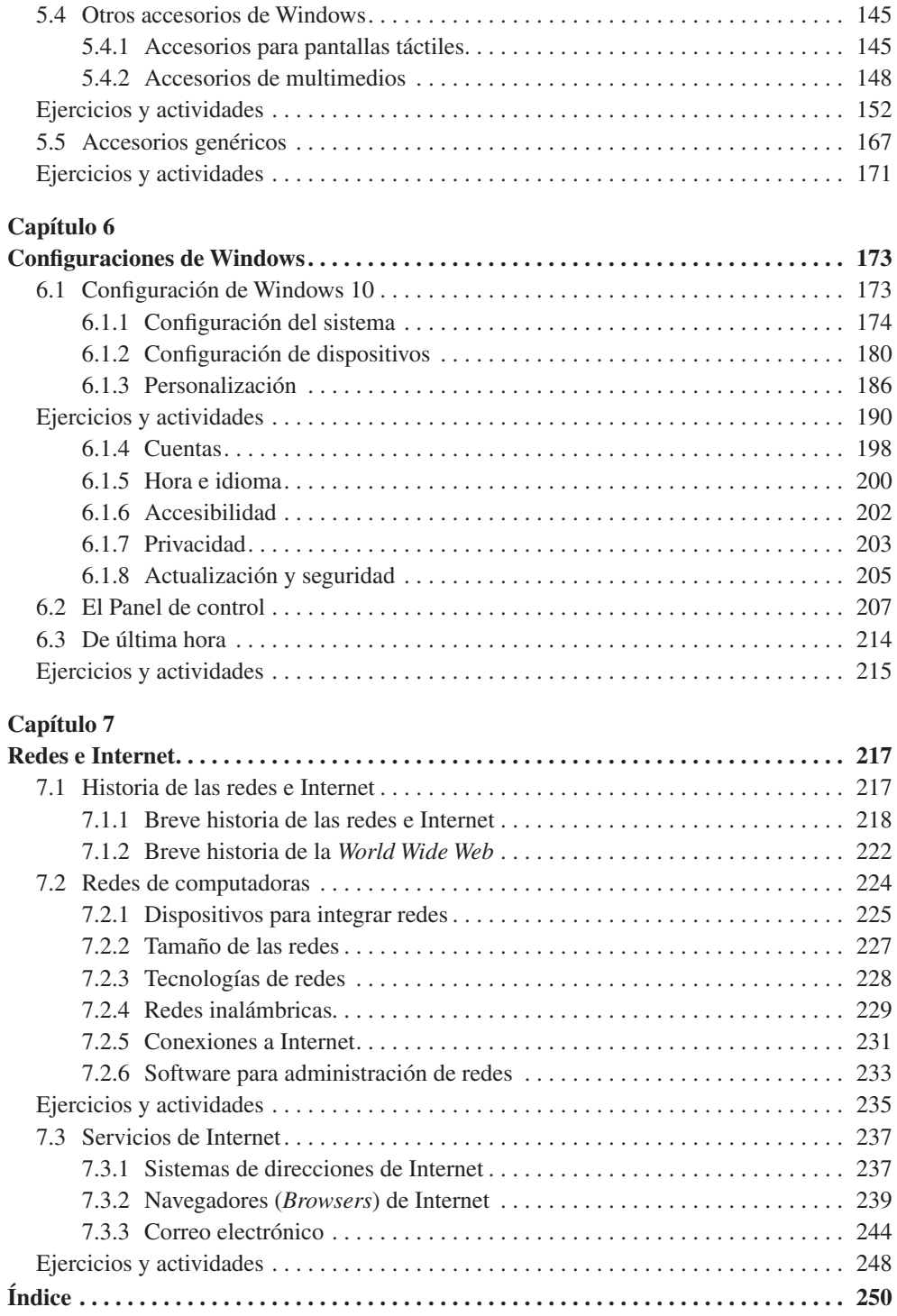